## IMPACT FORUM

url: www.impactpe.eu/forum

- Inside forum there are 5 sections for each country
- First you must Register to forum created an account
- After your account activation you can read and post messages
- Also you can upload (or download) files using proper section

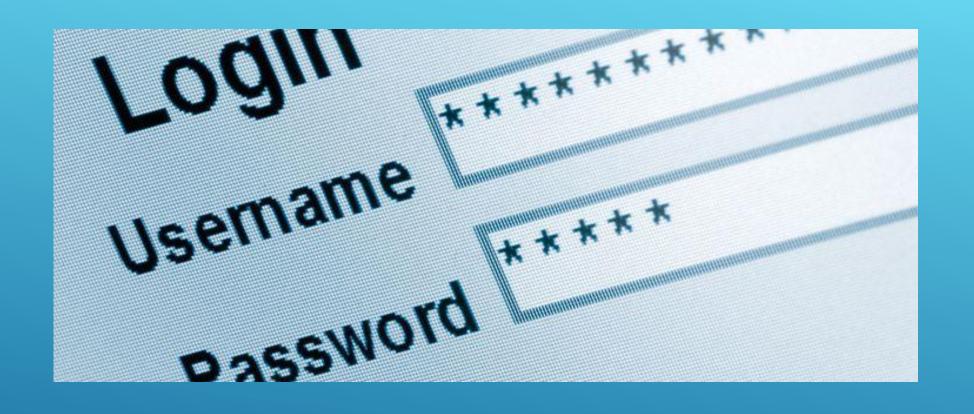

CREATE AND ACTIVATE YOUR ACCOUNT

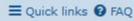

**O** Login

# Board index

### ImpactPE Project Forum - Registration

By accessing "ImpactPE Project Forum" (hereinafter "we", "us", "our", "ImpactPE Project Forum", "https://www.impactpe.eu/forum"), you agree to be legally bound by the following terms. If you do not agree to be legally bound by all of the following terms then please do not access and/or use "ImpactPE Project Forum". We may change these at any time and we'll do our utmost in informing you, though it would be prudent to review this regularly yourself as your continued usage of "ImpactPE Project Forum" after changes mean you agree to be legally bound by these terms as they are updated and/or amended.

Our forums are powered by phpBB (hereinafter "they", "them", "their", "phpBB software", "www.phpbb.com", "phpBB Limited", "phpBB Teams") which is a bulletin board solution released under the "GNU General Public License v2" (hereinafter "GPL") and can be downloaded from www.phpbb.com. The phpBB software only facilitates internet based discussions; phpBB Limited is not responsible for what we allow and/or disallow as permissible content and/or conduct. For further information about phpBB, please see: https://www.phpbb.com/.

You agree not to post any abusive, obscene, vulgar, slanderous, hateful, threatening, sexually-orientated or any other material that may violate any laws be it of your country, the country where "ImpactPE Project Forum" is hosted or International Law. Doing so may lead to you being immediately and permanently banned, with notification of your Internet Service Provider if deemed required by us. The IP address of all posts are recorded to aid in enforcing these conditions. You agree that "ImpactPE Project Forum" have the right to remove, edit, move or close any topic at any time should we see fit. As a user you agree to any information you have entered to being stored in a database. While this information will not be disclosed to any third party without your consent, neither "ImpactPE Project Forum" nor phpBB shall be held responsible for any hacking attempt that may lead to the data being compromised.

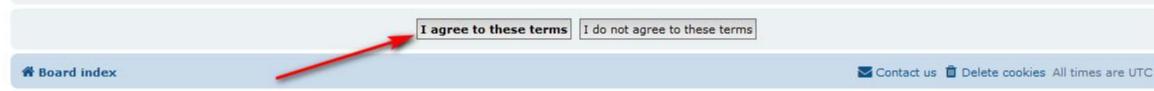

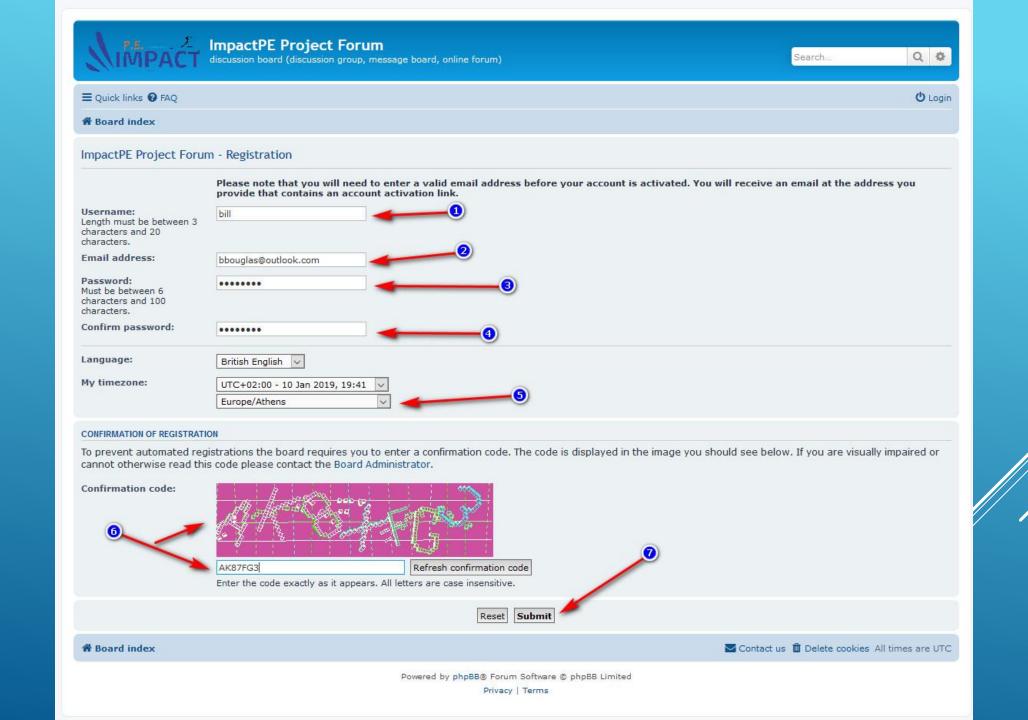

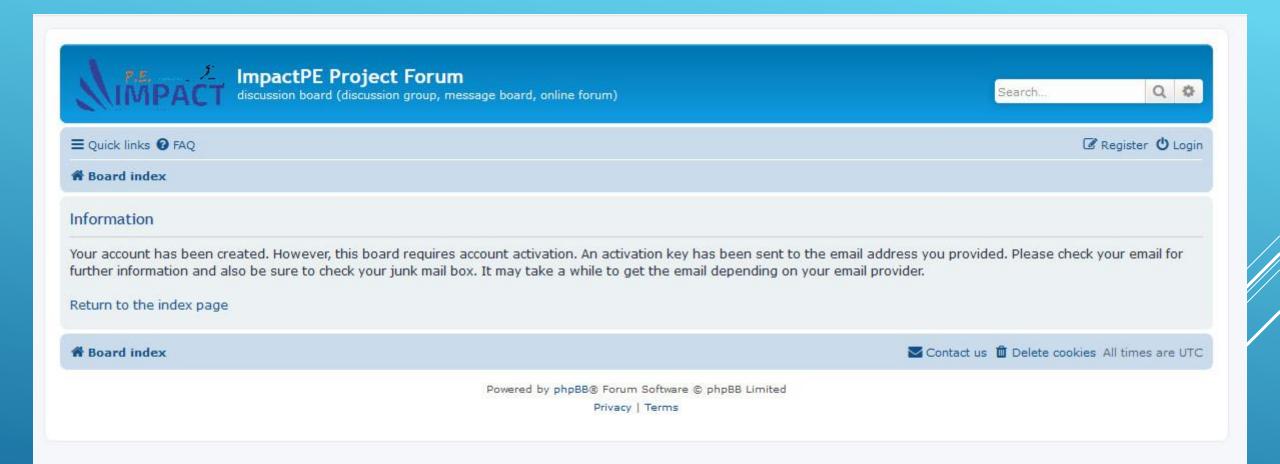

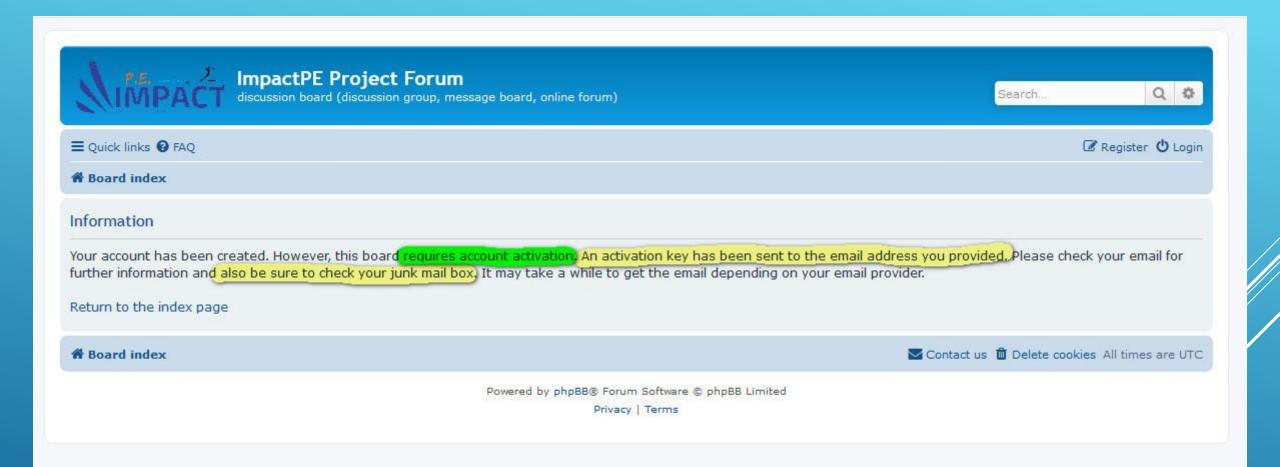

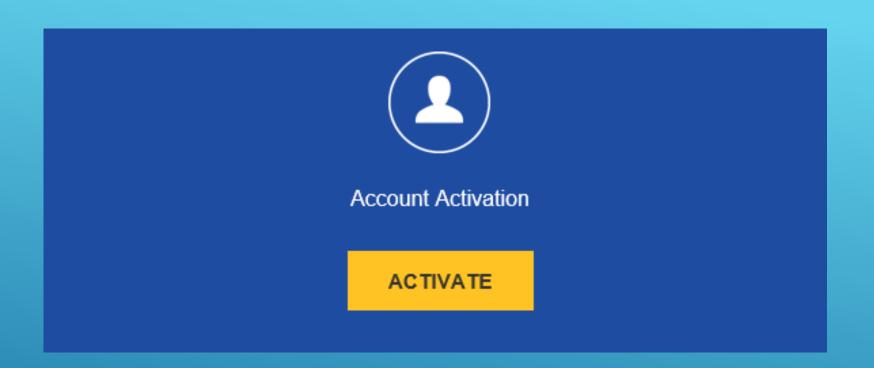

# OPEN YOUR EMAIL TO ACTIVATE YOUR FORUM ACCOUNT

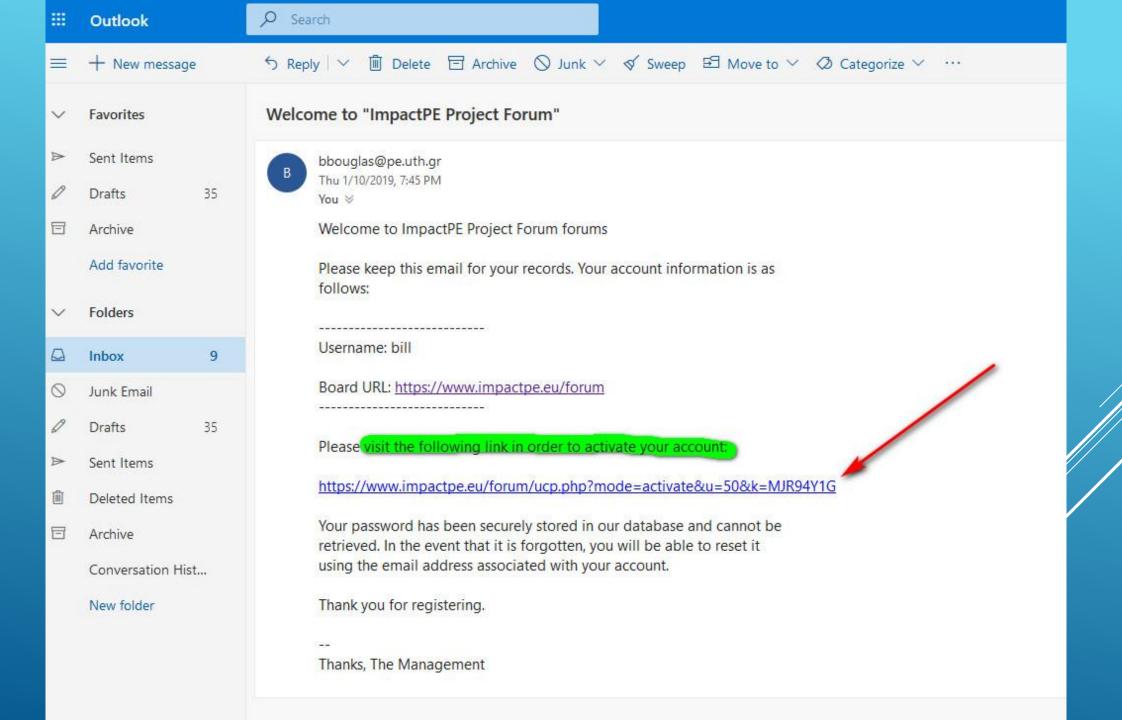

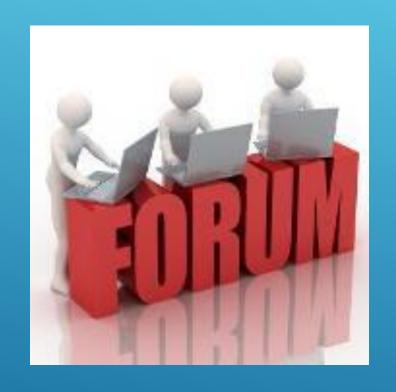

After your account activation you can enter to forum

Most users ever online was 2 on Wed Jan 09, 2019 7:33 pm

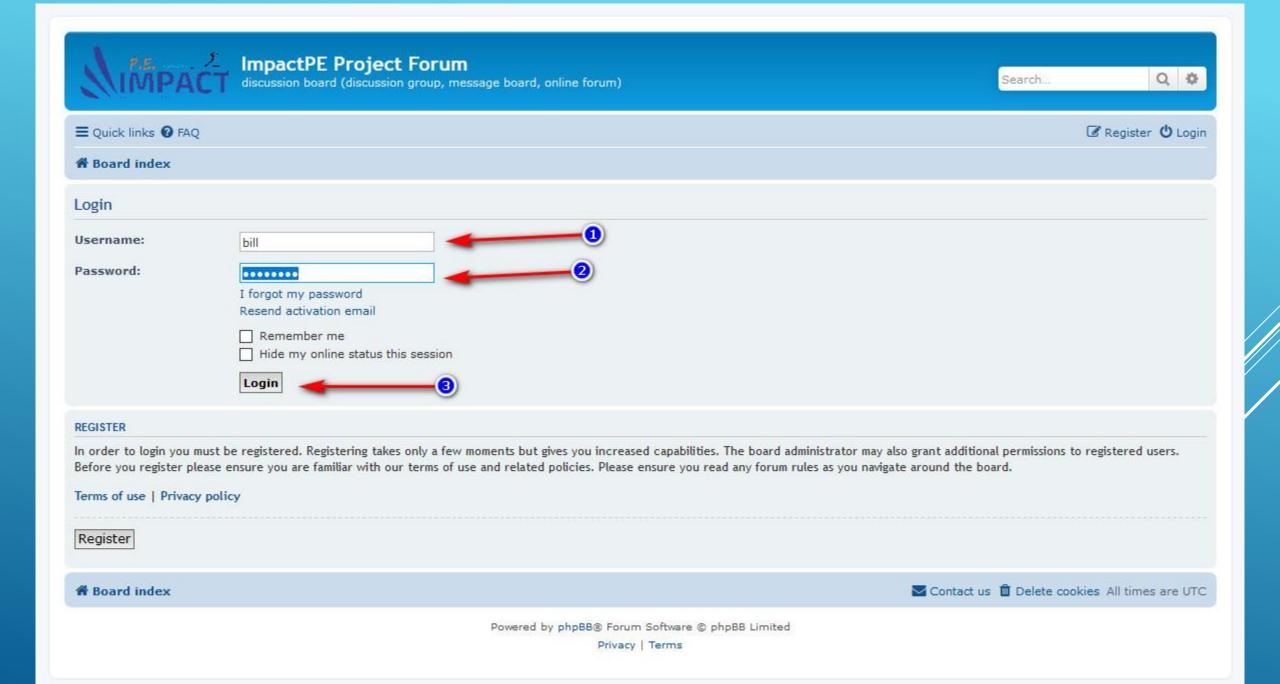

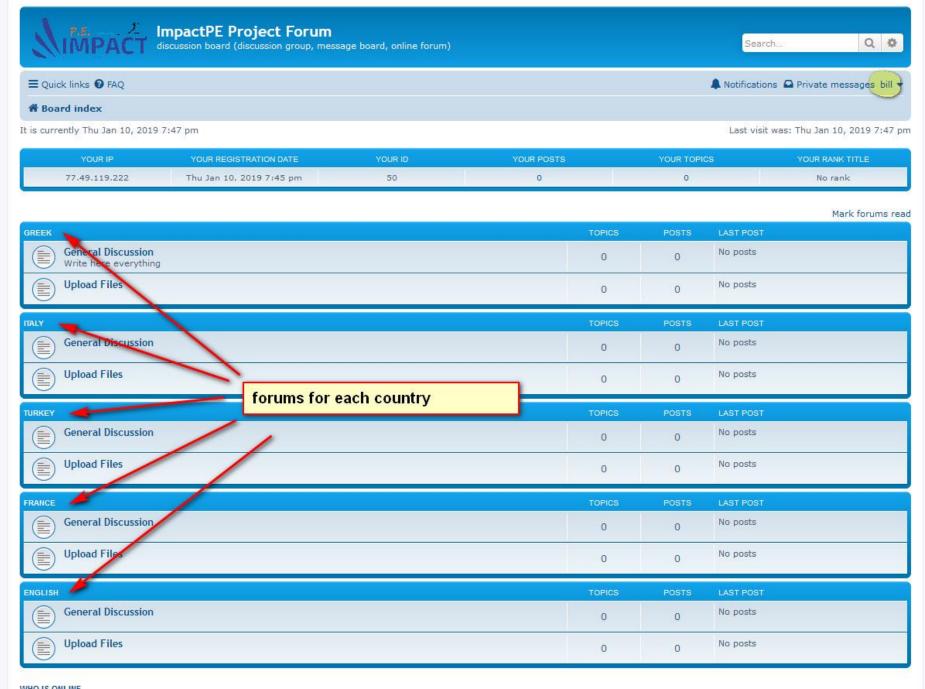

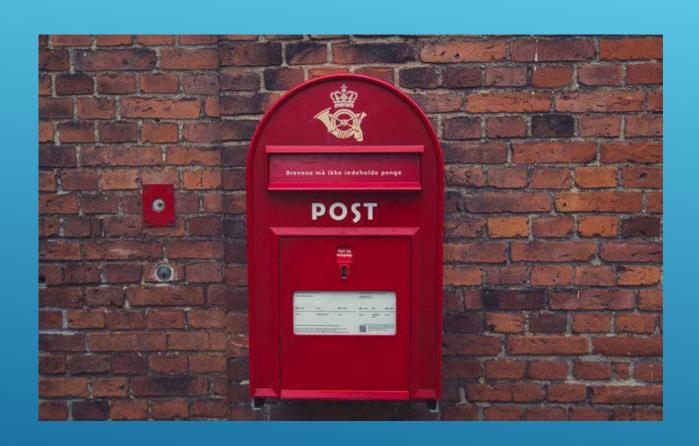

### CREATING A POST

Let suppose we want to create a topic (post) message in English
General Discussion Forum

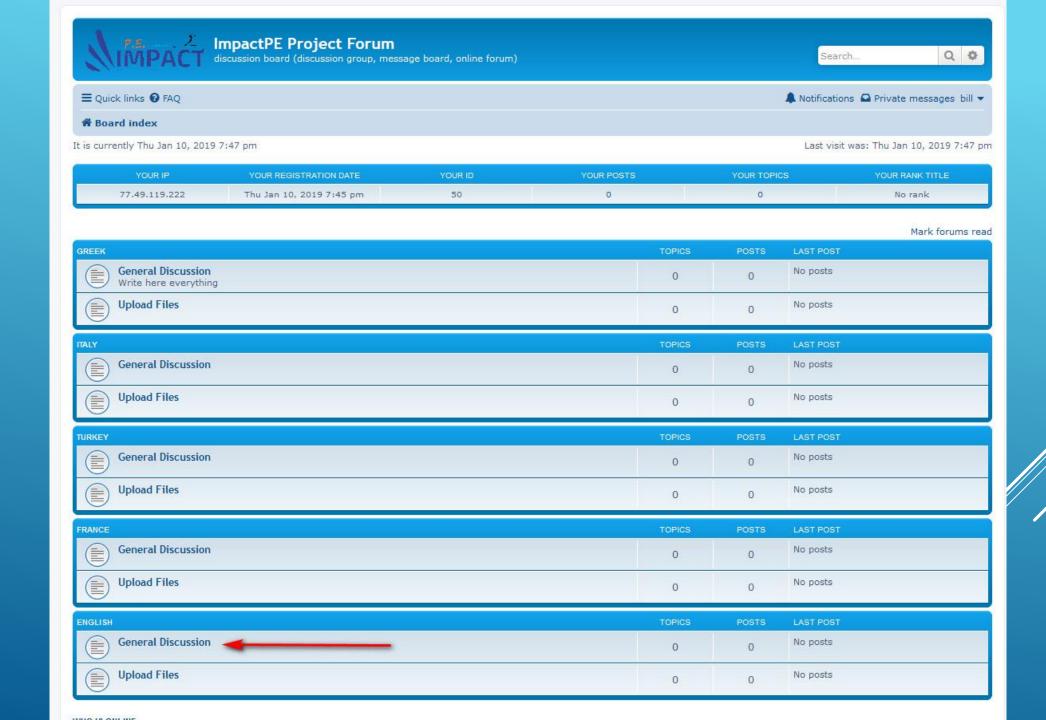

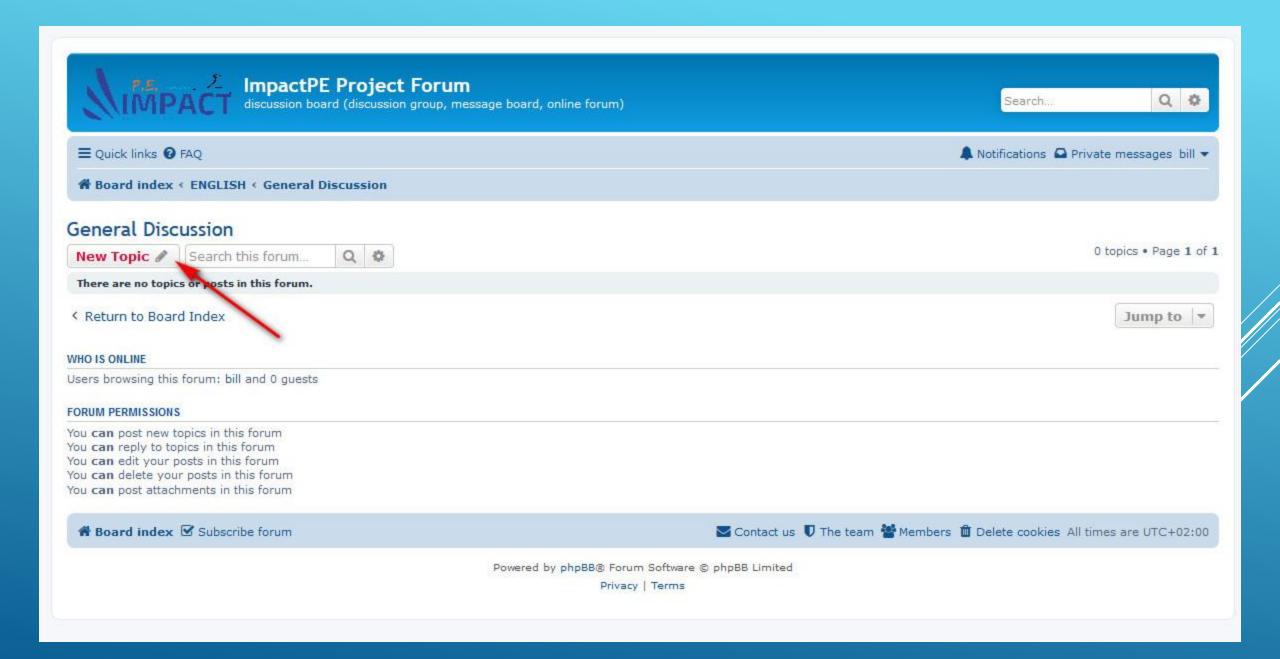

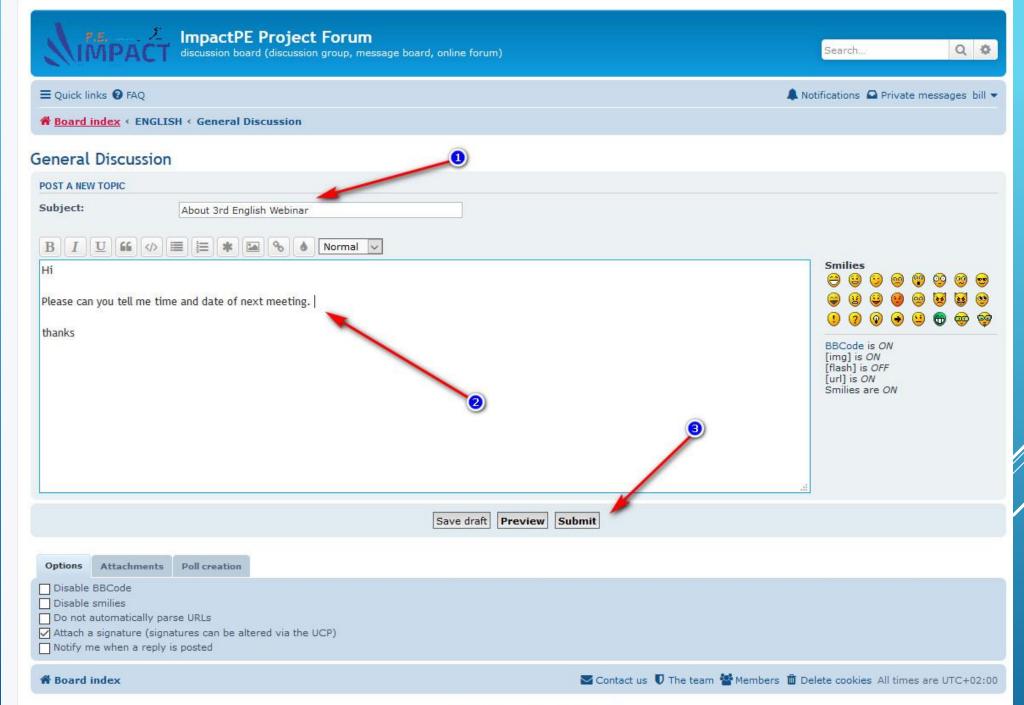

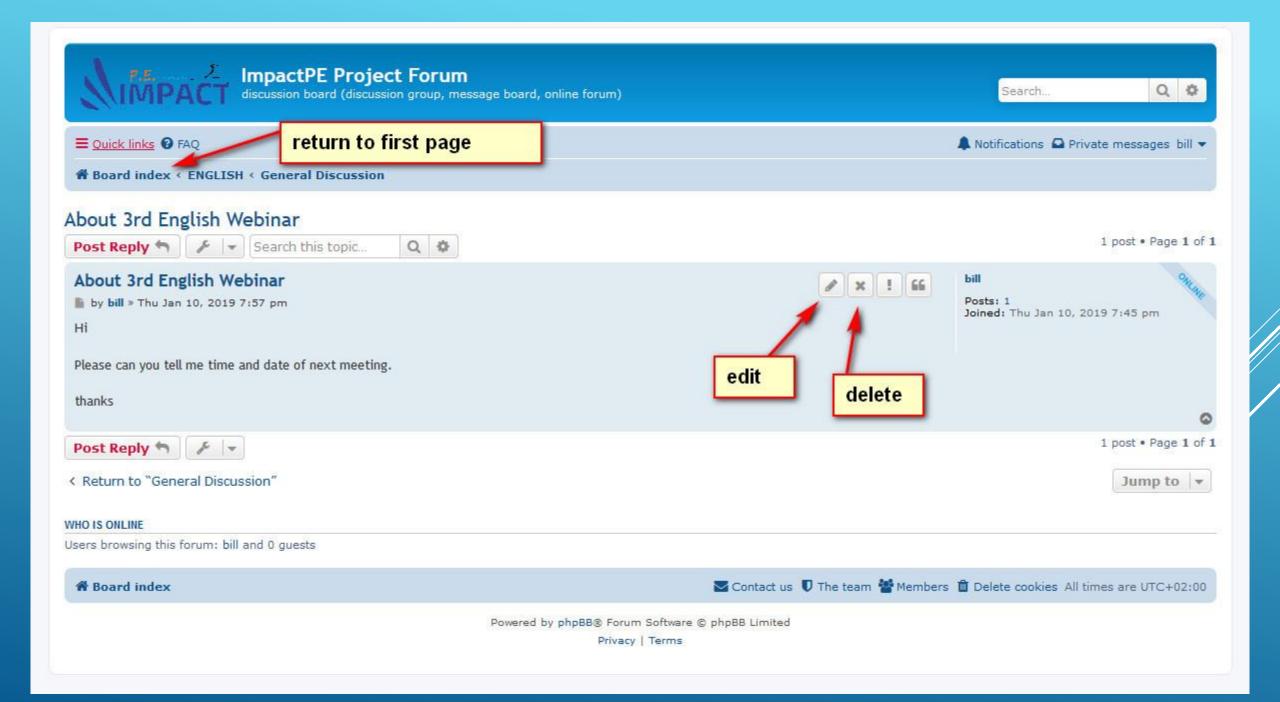

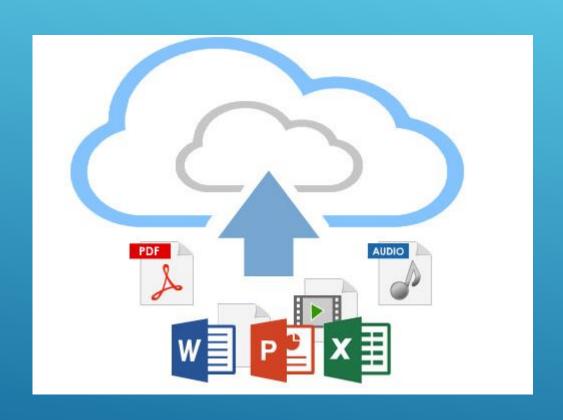

## CREATING A POST AND UPLOAD FILE(S)

Let suppose we want to create a topic (post) message in English
Upload Files Forum and upload a pdf file (attached)

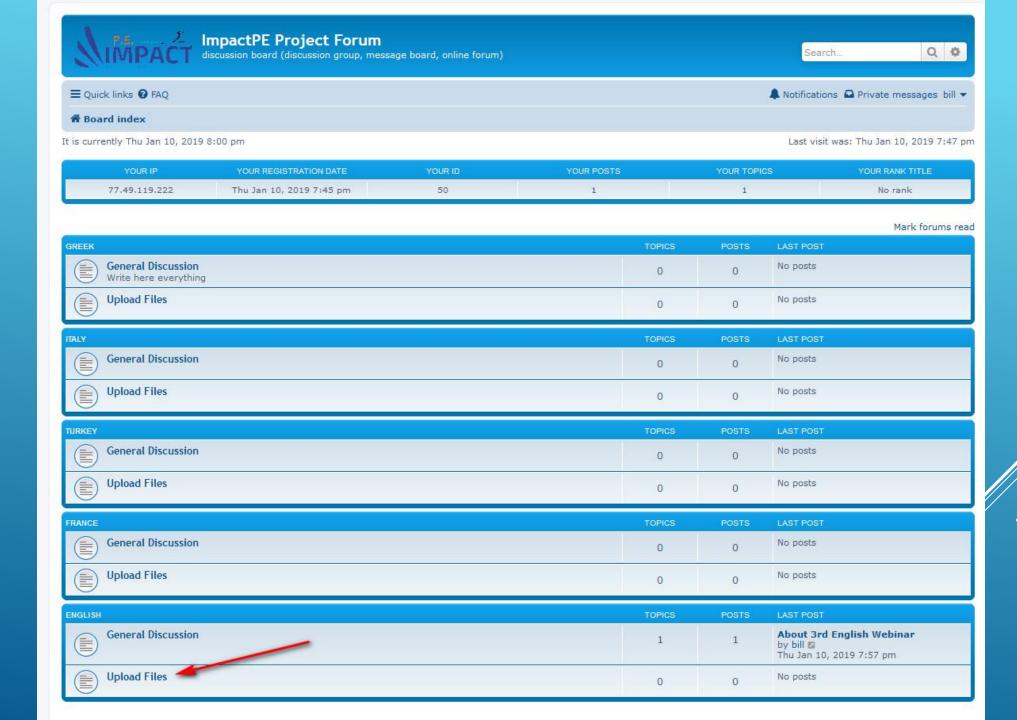

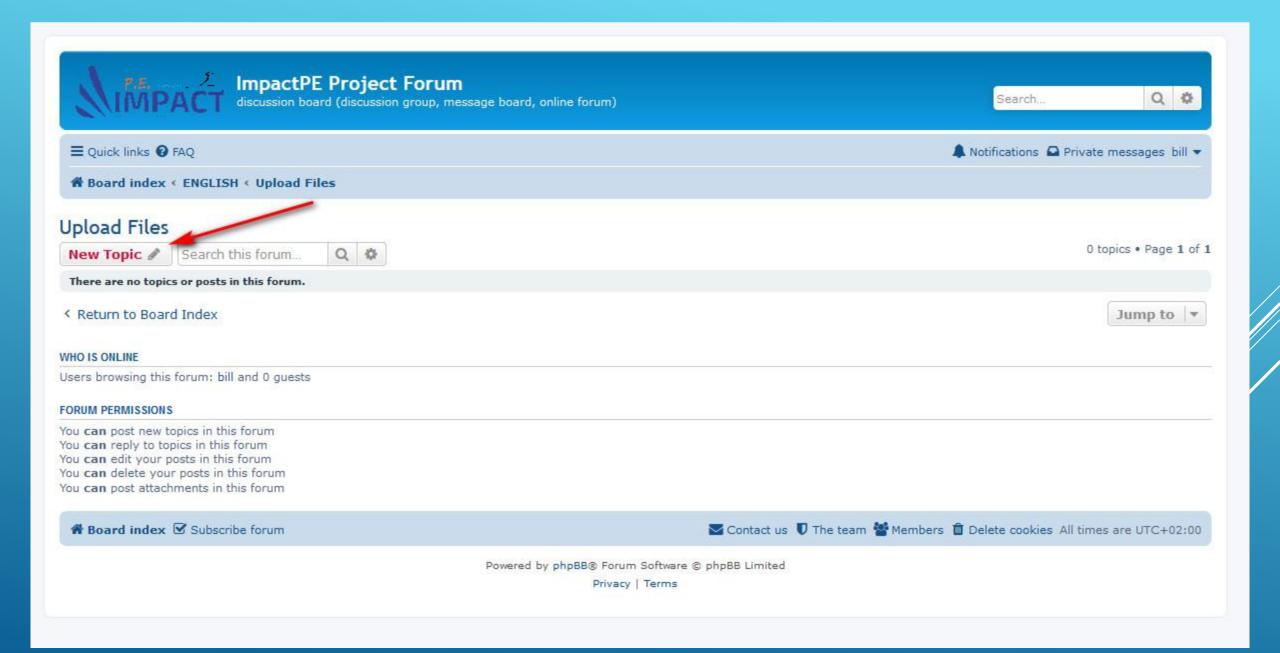

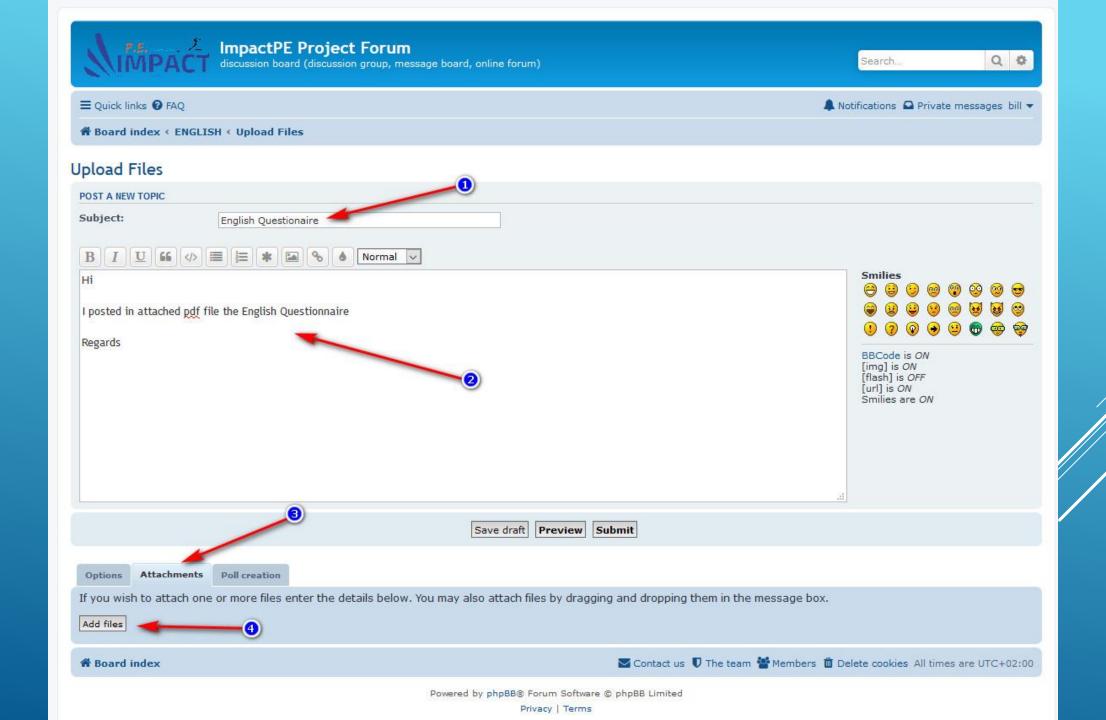

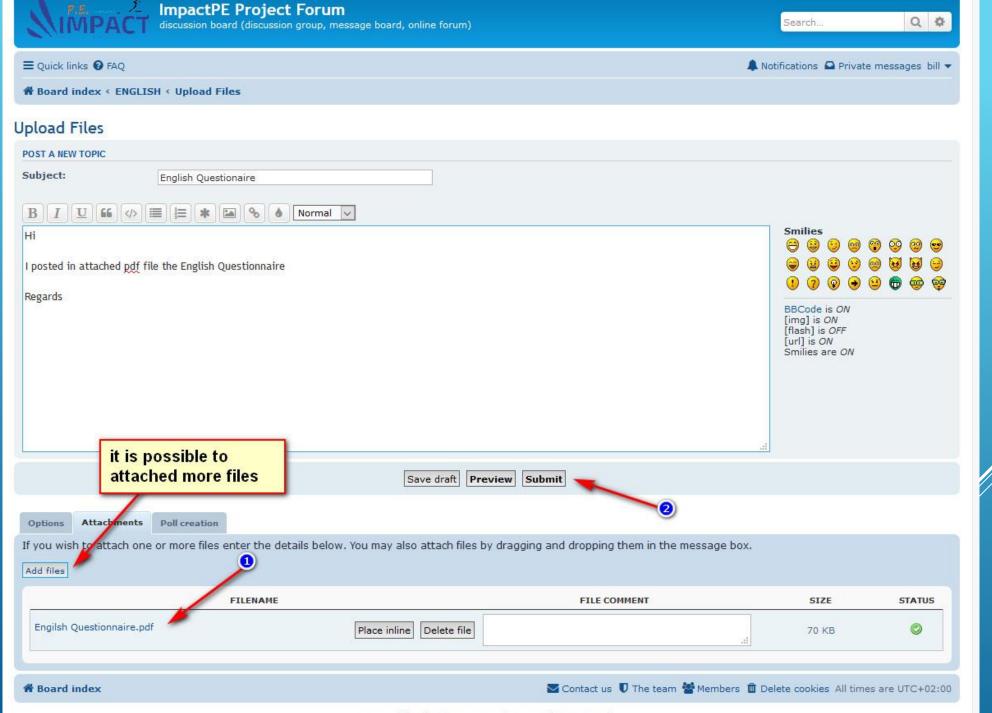

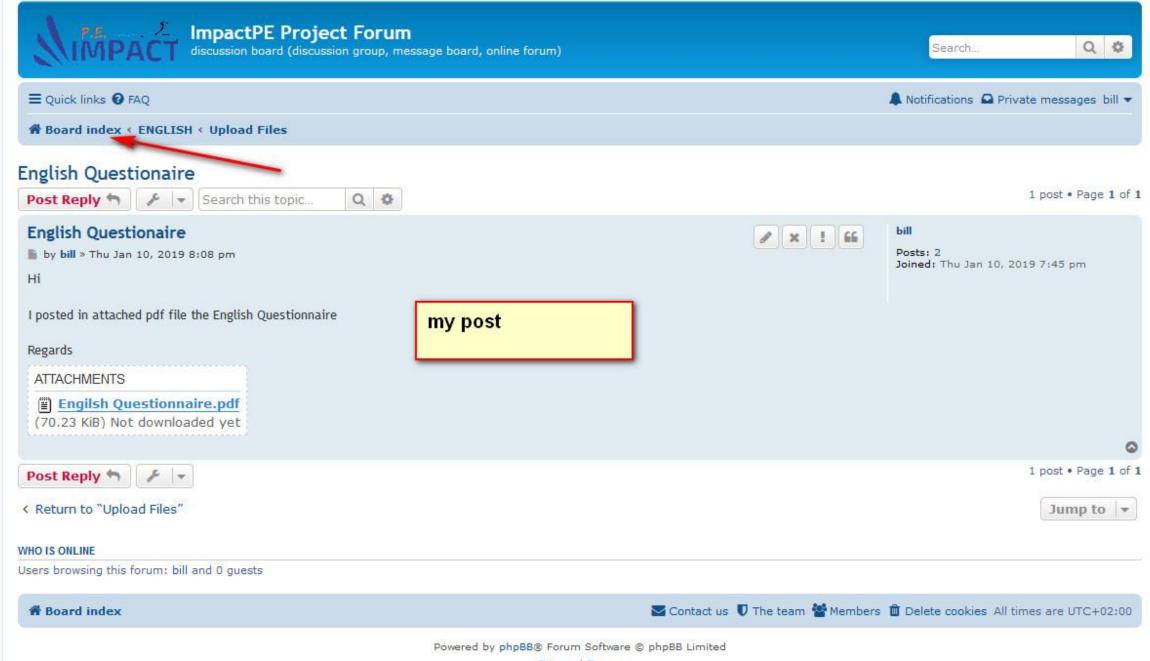

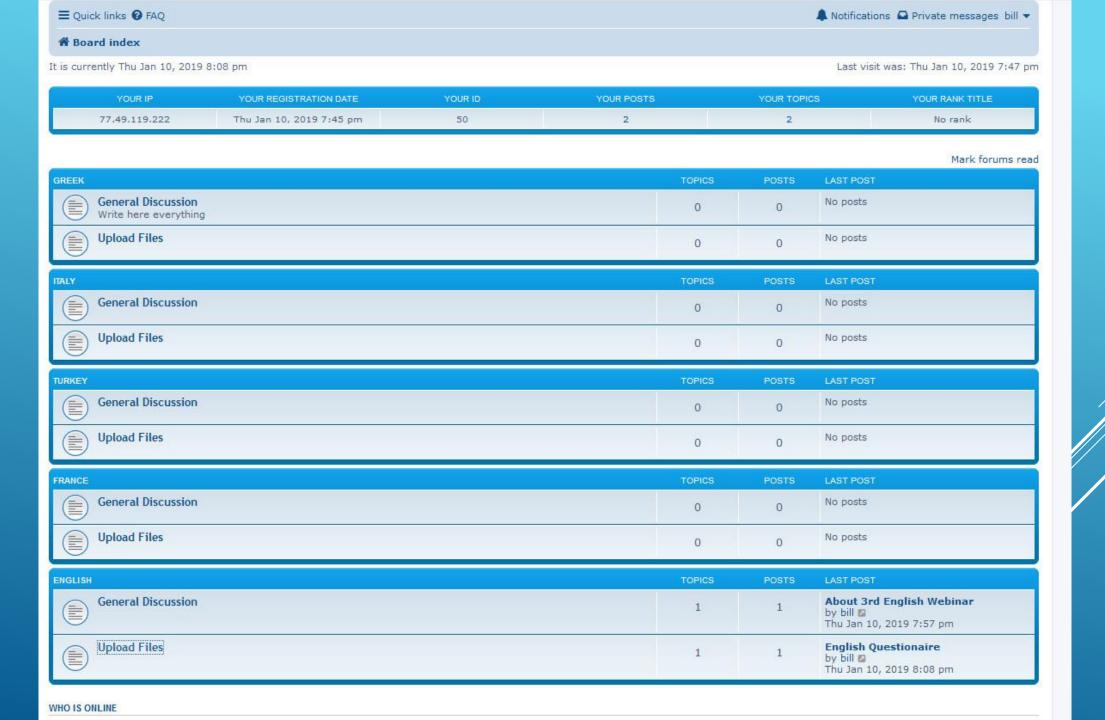

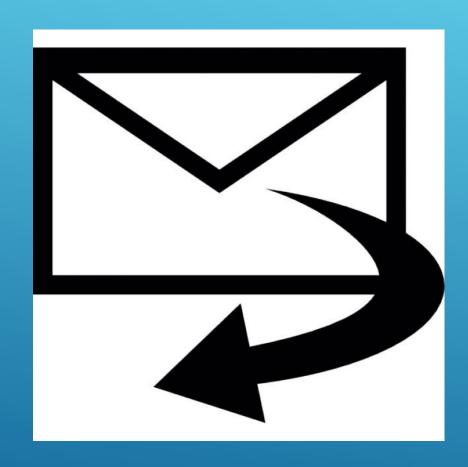

## REPLY TO A MESSAGE

Let suppose we want enter to English <u>Upload Files Forum</u> and reply to a post It is currently Thu Jan 10, 2019 6:10 pm

Last visit was: Thu Jan 10, 2019 10:30 am

| YOUR IP      | YOUR REGISTRATION DATE   | YOUR ID | YOUR POSTS | YOUR TOPICS | YOUR RANK TITLE |
|--------------|--------------------------|---------|------------|-------------|-----------------|
| 62.1.107.137 | Wed Jan 09, 2019 7:30 pm | 2       | 0          | 0           | Site Admin      |

|                                          |        |       | Mark forums read                                                   |
|------------------------------------------|--------|-------|--------------------------------------------------------------------|
| GREEK                                    | TOPICS | POSTS | LAST POST                                                          |
| General Discussion Write here everything | 0      | 0     | No posts                                                           |
| Upload Files                             | 0      | 0     | No posts                                                           |
| ITALY                                    | TOPICS | POSTS | LAST POST                                                          |
| General Discussion                       | 0      | 0     | No posts                                                           |
| Upload Files                             | 0      | 0     | No posts                                                           |
| TURKEY                                   | TOPICS | POSTS | LAST POST                                                          |
| General Discussion                       | 0      | 0     | No posts                                                           |
| Upload Files                             | 0      | 0     | No posts                                                           |
| FRANCE                                   | TOPICS | POSTS | LAST POST                                                          |
| General Discussion                       | 0      | 0     | No posts                                                           |
| Upload Files                             | 0      | 0     | No posts                                                           |
| ENGLISH                                  | TOPICS | POSTS | LAST POST                                                          |
| General Discussion                       | 1      | 1     | About 3rd English Webinar<br>by bill ☑<br>Thu Jan 10, 2019 5:57 pm |
| Upload Files ———                         | 1      | 1     | English Questionaire<br>by bill 22<br>Thu Jan 10, 2019 6:08 pm     |

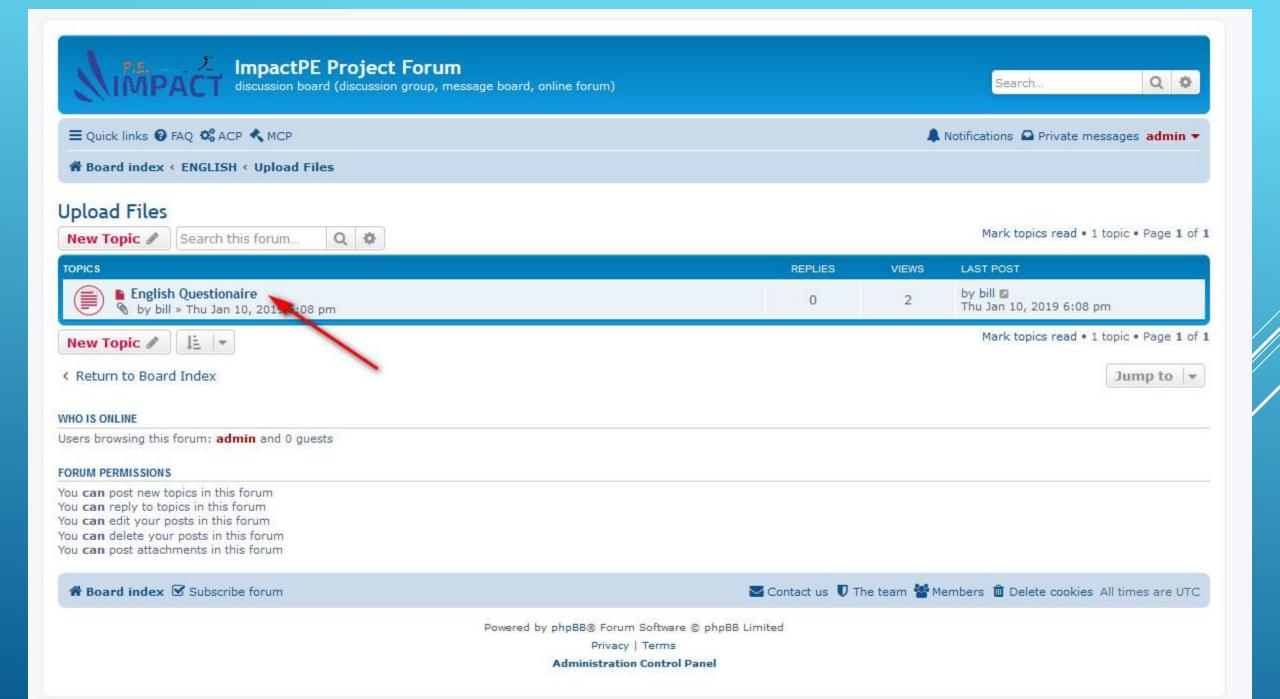

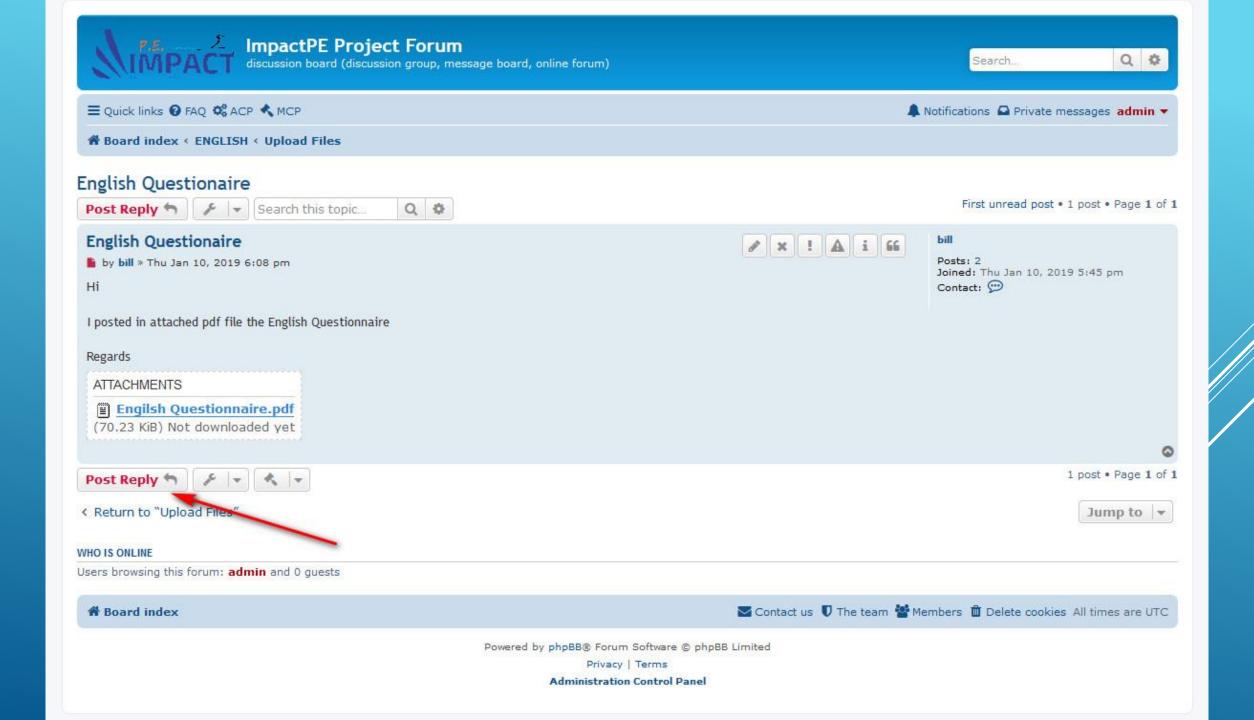

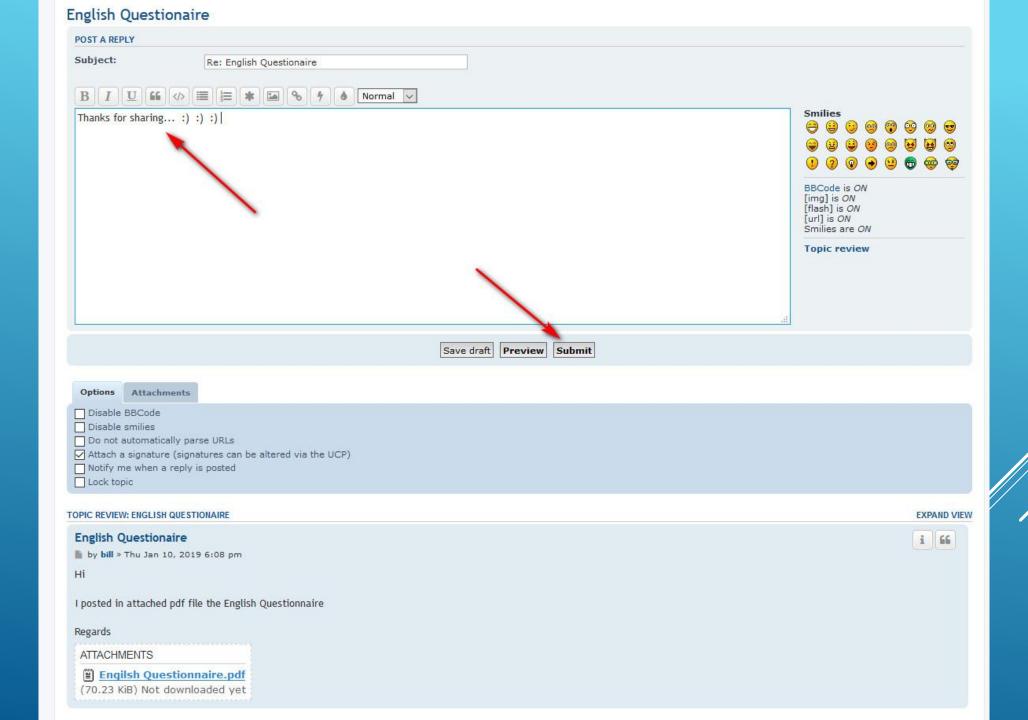

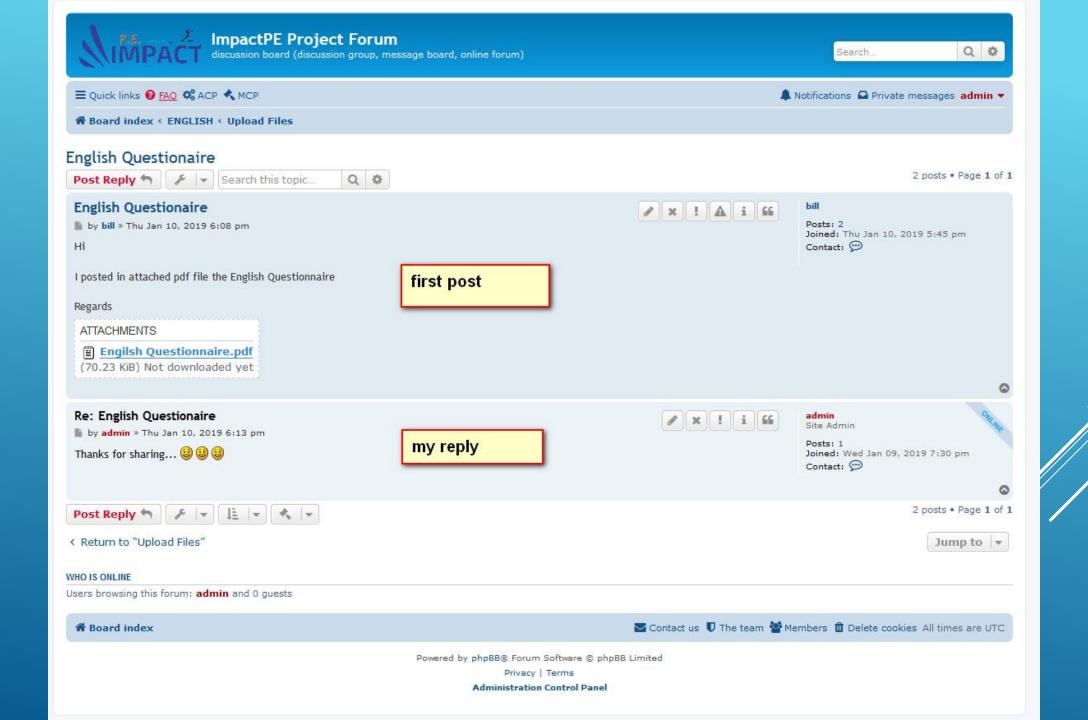

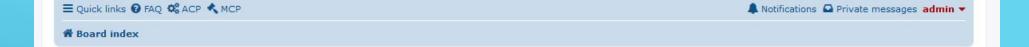

| YOUR IP      | YOUR REGISTRATION DATE   | YOUR ID | YOUR POSTS | YOUR TOPICS | YOUR RANK TITLE |
|--------------|--------------------------|---------|------------|-------------|-----------------|
| 62.1.107.137 | Wed Jan 09, 2019 7:30 pm | 2       | 1          | 0           | Site Admin      |

Last visit was: Thu Jan 10, 2019 10:30 am

|                                          |        |       | Mark forums read                                                   |
|------------------------------------------|--------|-------|--------------------------------------------------------------------|
| GREEK                                    | TOPICS | POSTS | LAST POST                                                          |
| General Discussion Write here everything | 0      | 0     | No posts                                                           |
| Upload Files                             | 0      | 0     | No posts                                                           |
| ITALY                                    | TOPICS | POSTS | LAST POST                                                          |
| General Discussion                       | 0      | 0     | No posts                                                           |
| Upload Files                             | 0      | 0     | No posts                                                           |
| TURKEY                                   | TOPICS | POSTS | LAST POST                                                          |
| General Discussion                       | 0      | 0     | No posts                                                           |
| Upload Files                             | 0      | 0     | No posts                                                           |
| FRANCE                                   | TOPICS | POSTS | LAST POST                                                          |
| General Discussion                       | 0      | 0     | No posts                                                           |
| Upload Files                             | 0      | 0     | No posts                                                           |
| ENGLISH:                                 | TOPICS | POSTS | LAST POST                                                          |
| General Discussion                       | 1      | 1     | About 3rd English Webinar<br>by bill a<br>Thu Jan 10, 2019 5:57 pm |
| Upload Files                             | 1      | 2     | Re: English Questionaire<br>by admin a<br>Thu Jan 10, 2019 6:13 pm |

### WHO IS ONLINE

In total there is 1 user online :: 1 registered, 0 hidden and 0 guests (based on users active over the past 5 minutes)
Most users ever online was 2 on Wed Jan 09, 2019 7:33 pm

Legend: Administrators, Global moderators

It is currently Thu Jan 10, 2019 6:14 pm